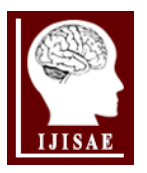

**International Journal of Intelligent Systems and Applications in Engineering**

**ISSN:2147-6799** *www.ijisae.org* **<b>Driginal Research Paper Original Research Paper** 

# **Classification of Leaf Type Using Artificial Neural Networks**

**Ali Yasar<sup>1</sup> , Ismail Saritas<sup>2</sup> , M. Akif Sahman<sup>3</sup> , A. Oktay Dundar<sup>4</sup>**

*Accepted 15<sup>th</sup> August 2015* **DOI: 10.18201/ijisae.49279** 

*Abstract:* A number of shape features for automatic plant recognition based on digital image processing have been proposed by Pauwels et al. in 2009. Then Silva et al in 2014 have presented database comprises 40 different plant species. We performed in our study a classification process using dataset and artificial neural networks which have been prepared by Silva and et al. It has been determined that classification accuracy is over 92%.

*Keywords: Artificial Neural Network, Leaf Dataset, ANN, Levenberg-Marquardt.*

## **1. Introduction**

Data set which is prepared by Silva and et al consists of 40 different plants and a total of 340 data samples. Table 1 details each plant's scientific name and the number of leaf specimens available by species. Species numbered from 1 to 15 and from 22 to 36 exhibit simple leaves and species numbered from 16 to 21 and from 37 to 40 have complex leaves. That's why in our study 31 different classes (C), each plant's name and sample number have been shown in Table 1.

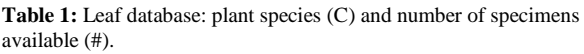

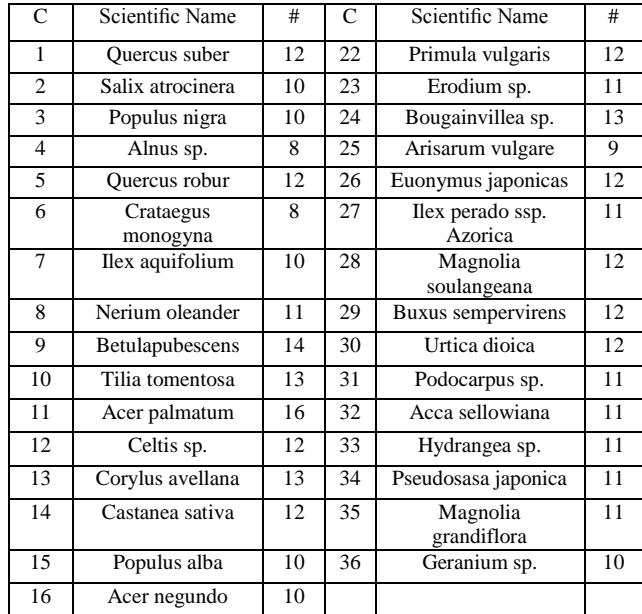

*<sup>1</sup>Guneysinir Vocational School, University of Selcuk, Konya, Turkey <sup>2</sup>Faculty of Technology, University of Selcuk, Konya, Turkey <sup>3</sup>Guneysinir Vocational School, University of Selcuk, Konya, Turkey <sup>4</sup>Akoren Vocational School, University of Selcuk, Konya, Turkey \*Corresponding Author: Email: aliyasar@selcuk.edu.tr Note: This paper has been presented at the International Conference on Advanced Technology&Sciences (ICAT'15) held in Antalya (Turkey), August 04-07, 2015*

 $\_$  ,  $\_$  ,  $\_$  ,  $\_$  ,  $\_$  ,  $\_$  ,  $\_$  ,  $\_$  ,  $\_$  ,  $\_$  ,  $\_$  ,  $\_$  ,  $\_$  ,  $\_$  ,  $\_$  ,  $\_$  ,  $\_$  ,  $\_$  ,  $\_$  ,  $\_$  ,  $\_$  ,  $\_$  ,  $\_$  ,  $\_$  ,  $\_$  ,  $\_$  ,  $\_$  ,  $\_$  ,  $\_$  ,  $\_$  ,  $\_$  ,  $\_$  ,  $\_$  ,  $\_$  ,  $\_$  ,  $\_$  ,  $\_$  ,

#### International Journal of Intelligent Systems and Applications in Engineering

## **2. MATERIALS AND METHODS**

### **2.1. Data Description**

Each leaf specimen was photographed over a colored background using an Apple iPAD 2 device. The 24-bit RGB images recorded have a resolution of 720×920 pixels. Binary versions are provided for simple leaves. Fig. 1 provides an overview of the general aspect of the typical leaves of each plant.[1,2]

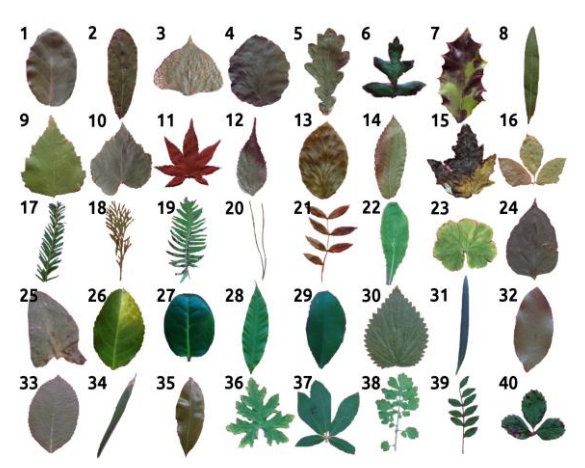

**Figure 1.** Leaf database overview

The provided data by Silva and et al comprises the following shape (attributes 3 to 9) and texture (attributes 10 to 16) features:

- 1. Class (Species) 9. Maximal Indentation Depth
- 2. Specimen Number 10. Lobedness
- 3. Eccentricity
- 4. Aspect Ratio 5. Elongation
- 12. Average Contrast

14. Third moment

11. Average Intensity

- 13. Smoothness
- 6. Solidity
- 7. Stochastic Convexity
- 15. Uniformity
- 8. Isoperimetric Factor 16. Entropy

Let I denote an object of interest in a binary image, ∂I its border, D(I) its diameter, i.e., the maximum distance between any two points in ∂I and A(I) its area. Let A(H(I)) denote the area of the object's convex hull (i.e. any 'optimal' inscribing convex polygon) and L(∂I) the object's contour length. Assume that the operator d(.) stands for the Euclidean distance. Table 2 details the definition of attributes 3 to 10.

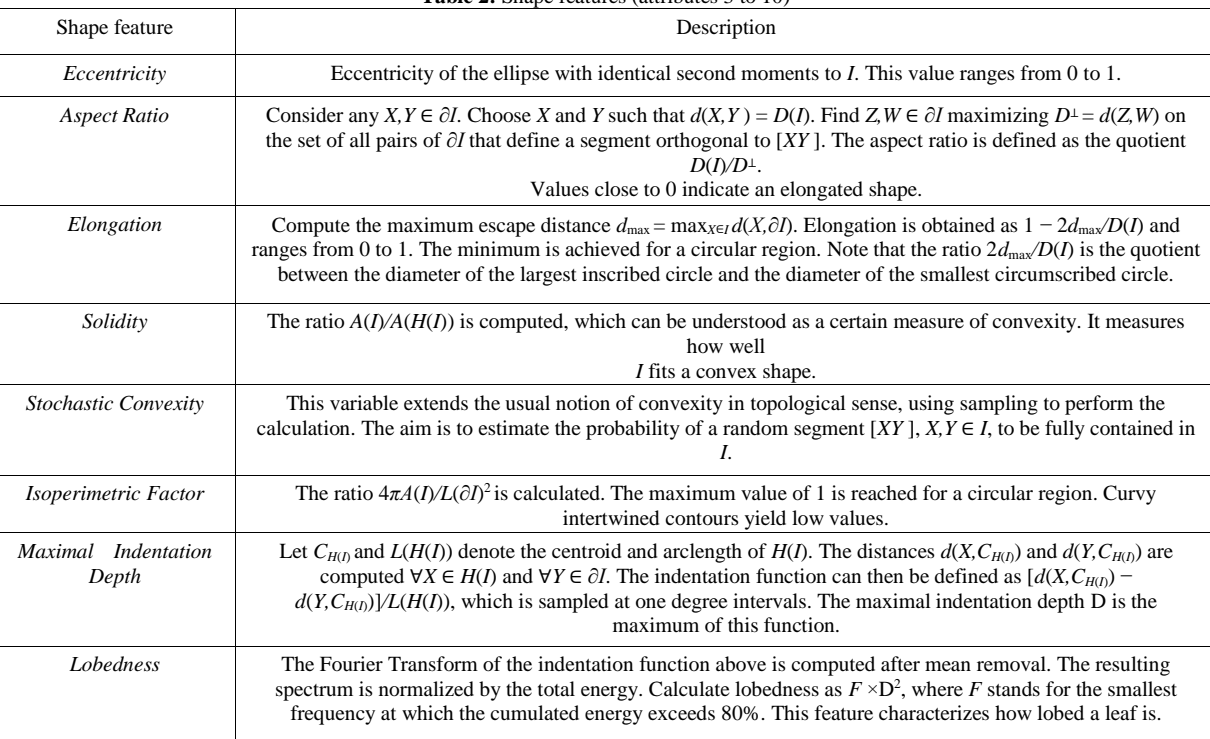

Table 2: Shape features (attributes 3 to 10)

Attributes 11 to 16 are based on statistical properties of the intensity histograms of grayscale transformations of the original RGB images. The definition of each attribute is given in Table3.[1,2]

If Z is a random variable indicating image intensity, its nth moment around the mean is

 $\mu_n = \sum_{i=0}^{L-1} (z_i - m)^n p(z_i)$ , where *m* is the mean of *Z*, *p*(*.*) its histogram and *L* is the number of intensity levels.

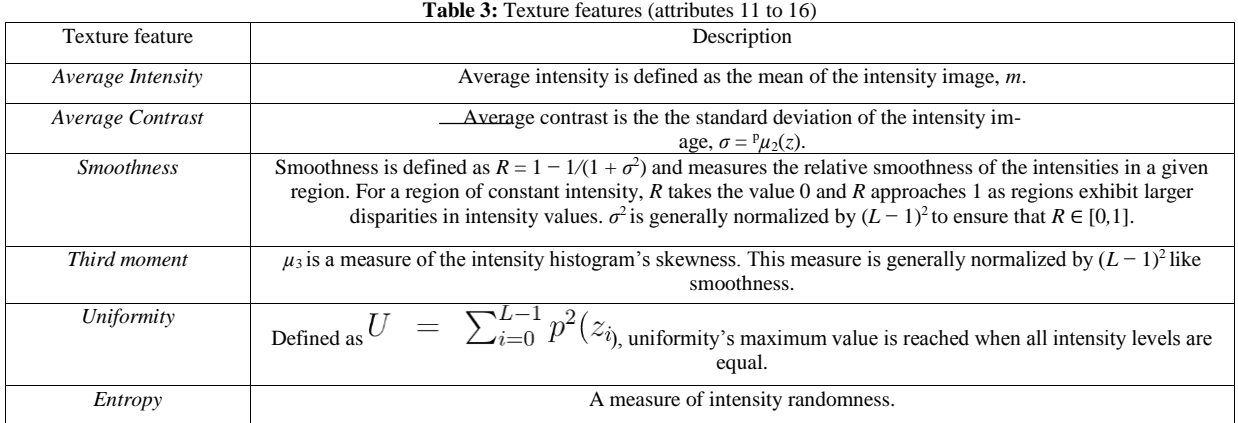

## **2.2. Artificial Neural Network**

Artificial Neural Networks have emerged as the simulation of the biological nervous system. A mode of operation of a computer by assimilating to the mode of operation of a brain, neural network model was developed. Learning in artificial neural network algorithms depend on previously acquired experiences. After removing the properties of a system even if an algorithm based on solution of system or it has a complex solution analysis, artificial neural networks can be applied to this system. Artificial neural networks are composed of neurons. These neurons can be connected into each other, even in a very complex way as in real nervous system. Each neuron has entries in the different weight and one output. For this purpose, total of inputs in the different weights is defined as follows [3].

$$
n = \sum_{i=1}^{P} W_i X_i + b \tag{1}
$$

Here; P is the number of inputs, w is the input weight, x is input, b is the value of the bias and neural network. The weighted inputs and sum of each neuron together with the bias are passed through the activation function and consequently output depend on that neuron is obtained. If we indicate activation function with "f", it is expressed as follows.

$$
f(n) = f\left(\sum_{i=1}^{P} W_i X_i + b\right)
$$
 (2)

The activation function (activity function,  $\varphi$ ) may be sigmoid function, threshold function or a hyperbolic tangent function according to the structure of the system. After the output has

obtained if the system is multilayer, the output of a neuron (y) may be an input (x) of a neuron. In this way, a multilayer neural network model is generated [4].

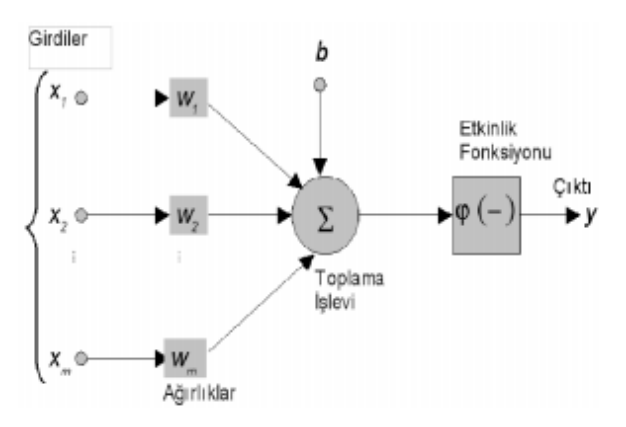

**Figure 2.** General Structure of Artificial Neural Network [5]

Artificial neural network model usually consists of three parts: the input layer, hidden layer and output layer. Each layer may consist of a lot of neurons. After information transmits from the input layer, it transmits activation function. Outputs of the input layer continues as the entry of the hidden layer. After this process, in result function once again evaluating the hidden output layer of activation functions, final output is obtained. The first step of learning in neural networks can be characterized as activation. Signals which enter nerve cell may activate cell signal. If total signal is as high as to fire the cell and get over threshold then the cell is active, but it is passive if not so. According to being active or passive of nerve cell, can be extrapolated if it can make classification or not. An artificial neural network cell which is capable of making classification for input patterns as 1 or 0, it is deemed to have decided setting value to pattern 1 or 0. ''Making decision'' "and" classifying ", are the cornerstones of the learning process [6].

#### **2.3. Experimental Studies**

Pauwels et al. in 2009 and Silva et al. in 2014 Leaf data sets have been used downloading from http://archive.ics.uci.edu/ml/datasets/Leaf. There are a total of 340 data. In the training phase, 289 randomly selected neural network, in the data testing phase 34 data, in the validation phase 17 data have been used. Our system is designed with Matlab R2014b ANN Toolbox and it consists 15 neuron, 1 input layer, a hidden layer consists of 23 neuron and 1 output layer. Levenberg-Marquardt algorithm is used during the training of the Neural Network.

#### **2.3.1. Levenberg-Marquardt Algorithm**

Basically, the Levenberg-Marquardt (LM) algorithm, based on the idea of Neighbourhood is a least squares maximum calculation method. This algorithm consists of the best features of Gauss-Newton and Steepest-Descent (Back Propagation) algorithms and eliminates the limitations of these two methods.

One of the problems encountered in the Gauss-Newton method is unable to calculate the inverse of Hessian matrix approximately. For solving this problem, in Levenberg-Marquardt algorithm a small μ constant is added to H Hessian matrix.

$$
H(W) = J_W^T J(W) + \mu I \tag{3}
$$

In the equation I is the unit matrix,  $\mu$  is a small fixed number. W is the line vector which is created from all of the weight and can be expressed as follows:

$$
W = \begin{bmatrix} W_1, \dots, W_j, \dots, W_k \end{bmatrix} \tag{4}
$$

J (W) is Jacobian matrix, and contains the first order derivatives based on values of weight and bias of errors and it is calculated as follows: Current error, the column vector and instant performance function  $E(W, n)$ , including the sum of the squares of the error,

$$
e(W, n) = d(n) - y(n) = \left[\varepsilon_1, \dots, \varepsilon_k, \dots, \varepsilon_m\right]
$$
 (5)

$$
E(W, n) = \frac{1}{2} \sum_{k=1}^{m} \varepsilon^2(n) = \frac{1}{2} \varepsilon(n) \varepsilon^T(n)
$$
 (6)

obtained by the above equation. Total performance J (W), ie, the mean square error is:

$$
J(W) = \frac{1}{M} \sum_{n=1}^{N} E(W, n) \qquad \qquad M = mN \tag{7}
$$

Updating of the weights is calculated as follows different from the Gauss-Newton.

$$
\Delta W = -\varepsilon^{T}(W)J(W)(J^{T}(W)J(W) + \mu I)^{-1}
$$
 (8)

ΔW is the amount of weight change. This work of algorithm can be summarized generally as follows:

- 1. Performance function E (W, n) is calculated,
- 2. It is started with a small  $\mu$  value ( $\mu$  = 0.01)
- 3. Being calculated ΔW, the next value of the performance function is calculated.
- 4. If the next value of the performance function is greater than current values, μ is increased 10-times.
- 5. The next value of the performance function is less than the current value, μ is reduced 10-times ,
- 6. Weights are updated and gone to step 3.

In summary, the weights are set initial values and by calculating the total of squares of the errors, the process is continued. Each error term refers to the square of the difference between actual output and the target output. Having been obtained error terms for all data sets learning is provided LevenbergMarquardt method by implementing of step 1 to step 5 [7,8,9].

Our values which we have obtained as a result of our study can be seen more clearly from the following Fig.s.

In Fig. 3, Regression Graphic of Training Dataset

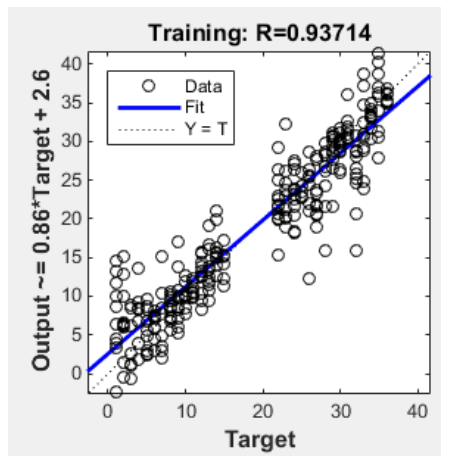

**Figure 3.** Training Regression

In Fig. 4, Regression Graphic of Test Dataset

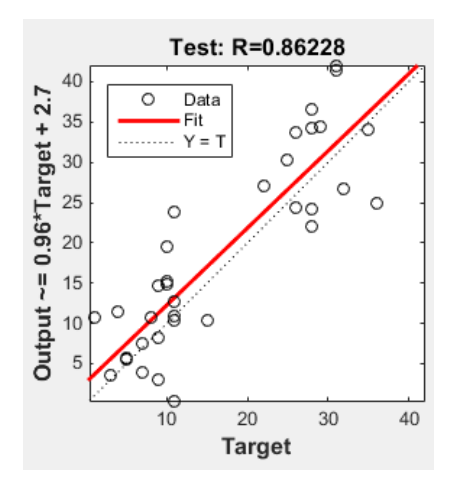

**Figure 4.** Regression of Test Set

and in Fig. 5, Regression of Validation Dataset can be seen

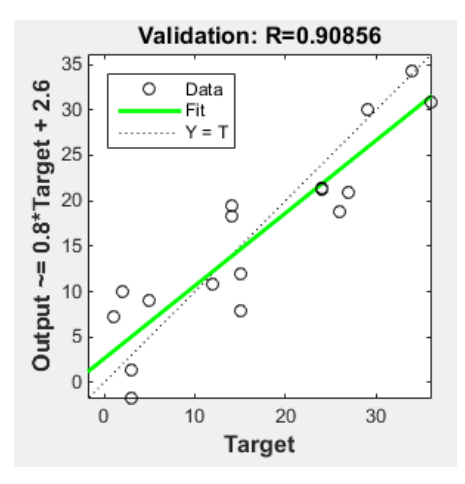

**Figure 5.** Regression of Validation

Regression of Output can be seen in Fig. 6

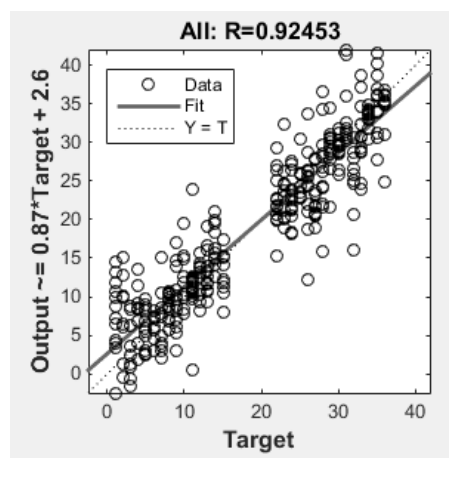

**Figure 6.** Regression of Output

## **3. Result and Discussion**

MATLAB program is used for executing the process. The model uses the trainlm - Levenberg–Marquardt function for training. The MATLAB program randomly divides input variables and target variables into three sets. 85 % of the samples are assigned to the training set, 5% to the validation set, and 10% to the test set. Many different functions such as ''logsig", "tansig", and "purelin" were tested as transfer function for hidden layer and "purelin" function was used as the output layer transfer function. Learngdm (gradient descent with momentum weight and bias learning function) function was used as the adaption learning function and MSE and R was determined as the performance function.

## **4. Conclusions**

In this study, it has been seen that artificial neural networks can be used in the classification process and good results can be obtained. When obtained results were considered, we obtained better results than study of "Pedro F.B. Silva, Andr´e R. S. Marca, and Rubim M. Almeida da Silva, called "Evaluation of Features for Leaf Discrimination" [1]. While Silva and et al have 87% classification success, in our study it can be seen that we have a classification success around 92%.

## **References**

- [1] "Evaluation of Features for Leaf Discrimination", Pedro F. B. Silva, Andre R.S. Marcal, Rubim M. Almeida da Silva (2013), Springer Lecture Notes in Computer Science, Vol. 7950, 197-204.
- [2] "Development of a System for Automatic Plant Species Recognition", Pedro Filipe Silva,Disserta¸ca˜o de Mestrado (Master's Thesis), Faculdade de Ciˆencias da Universidade do Porto. Available for download or online reading at <http://hdl.handle.net/10216/67734>
- [3] Haykin, S., Neural networks a comprehensive foundation, 1994.
- [4] Ertunç, H.M., Ocak, H., Aliustaoğlu, C., "ANN and ANFIS based multi-staged decision algorithm for the detection and diagnosis of bearing faults", Neural Comput and Application, 2012.
- [5] Uğur A., KINACI A.C., "Yapay Zeka Teknikleri ve Yapay Sinir Ağları Kullanılarak Web Sayfalarının Sınıflandırılması", 11.İnternet Konferansları, 2006. (in Turkish)
- [6] Çelik E., Atalay M., Bayer H., "Yapay Sinir Ağlari Ve Destek Vektör Makineleri İle Deprem Tahmininde Sismik Darbelerin Kullanilmasi Earthquake Prediction Using Seismic Bumps With Artificial Neural Networks And Support Vector Machines",2014.
- [7] Özkan Ö., Yildiz M., Köklükaya E., "Fibromiyalji Sendromunun Teşhisinde Kullanilan Laboratuar Testlerinin Sempatik Deri Cevabi Parametreleriyle Desteklenerek Teşhis Doğruluğunun Arttirilmasi"2011. (in Turkish)
- [8] Sağıroğlu, Ş., Beşdok, E., Erler, M., Mühendislikte yapay zeka uygulamaları-I, Ufuk Kitap Kırtasiye-Yayıncılık Tic. Ltd., 2003. (in Turkish)
- [9] The MathWorks, Inc., MATLAB® Documentation Neural Network Toolbox Help, "Levenberg-Marquardt Algorithm", Release 2009a, 2009.